# **МИНИСТЕРСТВО ЗДРАВООХРАНЕНИЯ РЕСПУБЛИКИ БЕЛАРУСЬ**

УТВЕРЖДАЮ Первый заместитель Министра \_\_\_\_\_\_\_\_\_\_\_\_ Д.Л. Пиневич «  $\rightarrow$  2016 г. Регистрационный № 211-1215

# **МЕТОД МИКРОБИОЛОГИЧЕСКОЙ ДИАГНОСТИКИ ПОСТТРАВМАТИЧЕСКОЙ РАНЕВОЙ ИНФЕКЦИИ**

(инструкция по применению)

## **Учреждение-разработчик***:*

Государственное учреждение «Республиканский научно-практический центр радиационной медицины и экологии человека»

**Авторы:** д.м.н., доцент Рожко А.В., к.м.н., доцент Ю.И. Ярец, к.б.н., доцент Н.И. Шевченко.

Гомель, 2015

В настоящей инструкции по применению изложен метод микробиологической диагностики посттравматической раневой инфекции, вызванной бактериями-продуцентами биопленки. Метод позволяет установить стадию развития раневой инфекции, а в дальнейшем – обосновать тактику лечения, в частности, определить необходимость назначения антисептиков для промывания раны, использования методов дебридмента, системной антибактериальной терапии.

Метод, изложенный в настоящей инструкции, предназначен для врачей лабораторной диагностики, врачей-бактериологов, врачейхирургов, иных врачей-специалистов организаций здравоохранения, оказывающих медицинскую помощь пациентам с посттравматической раневой инфекцией.

Известно, что 99% бактерий обладают способностью формировать биопленку путем создания слизистого полимерного слоя. Это обеспечивает резистентность бактерий к антибактериальным лекарственным средствам (антисептикам, антибиотикам), к клеточным и гуморальным факторам иммунной защиты, а также обуславливает особенности патогенеза инфекции, вызванной бактерией-продуцентом биопленки.

#### **Показания к применению**

Посттравматическая раневая инфекция, не классифицированная в других рубриках (Т79.3), термические и химические ожоги (Т20-Т32), травмы от воздействия внешних причин (S00-Т00-14), хронические язвы кожи (L98.4), нижних конечностей (L97).

#### **Противопоказания для применения:**

Противопоказаний нет.

## **Перечень необходимых медицинских изделий, расходных материалов и т.д.:**

1. Стандартное оборудование, расходные материалы:

– чашки Петри одноразовые пластиковые или многоразовые стеклянные;

– питательные среды, используемые для выделения и идентификации бактерий в процессе проведения микробиологического исследования;

– среда обогащения триптиказо-соевый бульон, содержащая 0,25% глюкозы;

– среда «агар Мюллер-Хинтон»;

– консервирующая среда, содержащая 10-15% глицерина в триптиказо-соевом бульоне;

– спиртовые горелки для микробиологических исследований, бактериологические петли, пробирки стеклянные, ватно-марлевые пробки; – пробирки стеклянные со скошенным триптиказо-соевым агаром;

– холодильник бытовой;

– термостат;

– морозильная камера, обеспечивающая замораживание при - 70ºС;

– денситометр (спектрофотометр) для определения оптической плотности суспензии микроорганизмов;

2. Дополнительное оборудование и реактивы:

– оптически чистые плоскодонные 96-луночные пластиковые иммунологические планшеты;

– микропланшетный спектрофотометр;

– дозаторы одноканальные переменного объема;

– дозаторы многоканальные (8-канальные) для иммунологических планшетов;

– пробирки центрифужные;

– 0,1% водный раствор генцианвиолета;

 $-1\%$  водный раствор Congo red;

– 10мМ фосфатный буфер (рН 7,2);

– 96º этиловый спирт.

3. Материал для исследования**:** 

– клинические штаммы бактерии (выделенные от пациента с раневым повреждением), предварительно выращенные в виде изолированных колоний чистой культуры на поверхности соответствующей плотной питательной среды, а также идентифицированные стандартными микробиологическими методами.

– замороженные клинические штаммы бактерий, находящиеся в консервирующей среде (10-15% глицерина в триптиказо-соевом бульоне) в условиях морозильной камеры при -70ºС. Штаммы должны быть предварительно разморожены при комнатной температуре, субкультивированы в среде обогащения (5 мл триптиказо-соевого бульона, содержащего 0,25% глюкозы) и выращены на поверхности плотной питательной среды «Агар Мюллер-Хинтон».

#### **Ограничения метода**

1. Метод может быть выполним только на базе микробиологической лаборатории, работающих с бактериями III и IV группы патогенности.

2. Лимитированное количество нутриентов питательной среды, находящейся в лунке иммунологического планшета и небольшой размер лунки не дает возможности контролировать рост биопленки в период времени, превышающий 48 часов.

3

# **ОПИСАНИЕ ТЕХНОЛОГИИ ИСПОЛЬЗОВАНИЯ МЕТОДА С УКАЗАНИЕМ ЭТАПОВ**

Постановка микробиологического метода определения способности бактерий формировать биопленку:

1. Приготовление инокулюма:

1.1. для приготовления инокулюма отбирают однотипные, четко изолированные колонии чистой культуры бактерий. Бактериологической петлей переносят незначительное количество материала с верхушек колоний в пробирку с 5 мл стерильной среды обогащения (среда триптиказо-соевый бульон, содержащая 0,25% глюкозы);

1.2. используя спектрофотометр (денситометр) доводят оптическую плотность инокулюма точно до 0,5 по стандарту МакФарланда. Количество бактерий в инокулюме соответствует  $1,5x10^8$  КОЕ/м). Инокулюм необходимо использовать в течение 15 минут после приготовления.

2. Инокуляция и инкубация.

Исследование способности штамма бактерии формировать биопленку проводят в динамике с оценкой результатов через определенные временные периоды – 2, 4, 6, 18, 24, 48 часов. В связи с этим для анализа необходимы 6 иммунологических планшетов – по одному для каждого временного промежутка:

2.1. полученный инокулюм делят на 2 части;

2.2. суспензию штамма из первой части инокулируют в первую лунку стерильного плоскодонного пластикового иммунологического планшета в количестве 100 мкл;

2.3. в суспензию штамма из второй части добавляют 50 мкл 1% водного раствора Congo Red и инокулируют во вторую лунку этого же пластикового планшета в количестве 100 мкл;

2.4. в третью лунку, которая служит контролем (контроль №1), вносят 100 мкл стерильной среды обогащения (среда «Триптиказо-соевый бульон», содержащая 0,25% глюкозы);

2.5. в 2,5 мл стерильной среды обогащения (среда «Триптиказосоевый бульон», содержащая 0,25% глюкозы) вносят 50 мкл 1% водного раствора Congo Red. Из полученной смеси берут 100 мкл и вносят в четвертую лунку планшета (контроль №2);

2.6. берут остальные 5 чистых планшетов и повторяют действия, указанные в пп. 2.2. – 2.5;

2.7. планшеты накрывают крышками во избежание высыхания инокулюмов и помещают в термостат при температуре +37ºС;

2.8. после окончания каждого срока инкубации, то есть через 2, 4, 6, 18, 24, 48 часов инокулюм из всех лунок соответствующего планшета удаляют пипетированием;

2.9. каждую лунку планшета 3-х кратно промывают 10мМ фосфатным буферным раствором (рН 7,2). Для удобства можно использовать 8-канальный дозатор;

2.10. действия для инокулюма из первой части (см. пп. 2.2, 2.4):

– в первую лунку для детекция накопления биомассы биопленки добавляют 50 мкл 0,1% раствора генцианвиолета и оставляют при комнатной температуре в течение 10 минут для окраски. Те же действия производят для лунки контроля №1;

– через 10 минут несвязавшийся краситель из первой лунки и лунки контроля №1 удаляют путем однократной отмывки 10 мМ фосфатным буфером;

– в первую лунку и в лунку контроля №1 добавляют 200 мкл 95% этанола для экстракции связавшегося красителя;

2.11. действия для инокулюма из второй части (см. пп. 2.3, 2.5):

– во вторую лунку добавляют 200 мкл 95% этанола для экстракции связавшегося красителя Congo Red в процессе инкубации. Те же действия повторяют для лунки контроля №2.

3. Детекция результатов:

3.1 125 мкл раствора генцианвиолет/этанол из первой лунки (соответствует первой части инокулюма) переносят в оптически чистую лунку;

3.2 125 мкл раствора из лунки контроля №1 переносят в оптически чистую лунку;

3.3 125 мкл раствора Congo Red /этанол из второй лунки (соответствует второй части инокулюма) переносят в оптически чистую лунку;

3.4 125 мкл раствора из лунки контроля №2 переносят в оптически чистую лунку;

3.5 проводят количественную оценку полученных спиртовых экстрактов на микропланшетном спектрофотометре. Оптическую плотность раствора генцианвиолет/этанол определяют при длине волны 540 нм. Оптическую плотность раствора Congo Red /этанол определяют при длине волны 490 нм.

3.6 результат выражают в единицах оптической плотности.

4. Интерпретация результатов.

При интерпретации полученных результатов необходимо учитывать способность проанализированных штаммов бактерий накапливать основное вещество биопленки и образовывать биомассу. Для оценки динамики формирования биопленки результаты оцениваются для каждого

## из временных интервалов – после 2, 4, 6, 18, 24, 48 часов инкубации. Для удобства оценки можно пользоваться таблицей 1.

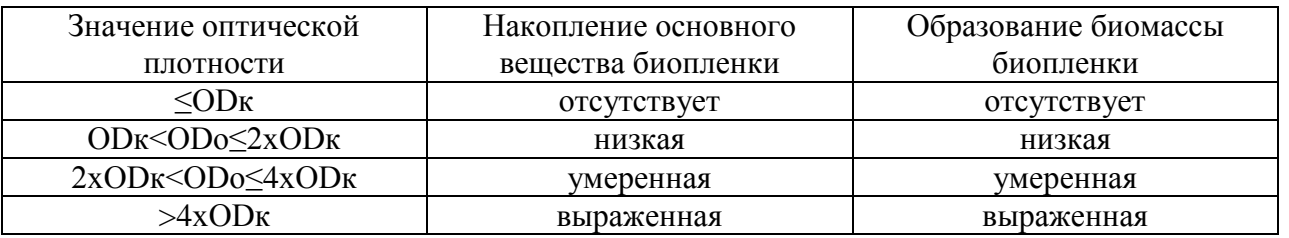

Таблица 1 – Интерпретация результатов определения оптической плотности

Примечание:

ODк – оптическая плотность контроля (№1 и №2), ODо – оптическая плотность исследуемого (опытного) образца. Для экстрактов генцианвиолет/этанол, используемых для оценки биомассы биопленки, ODк рассчитывают по формуле:

ODк = ODконтроля№1 + 3 х SDконтроля№1, где SD – стандартное отклонение.

Для экстрактов Congo red/этанол, используемых для оценки основного вещества биопленки, ODк рассчитывают по формуле:

ODк = ODконтроля№2 + 3 х SDконтроля№2.

Раневая инфекция, вызванная бактериями-продуцентами биопленки, является характерной чертой длительно-незаживающих ран различной этиологии. Персистирующая инфекция за счет низкой метаболической активности бактерий, находящихся в составе биопленки, вызывает неэффективный иммунный ответ. Это, в свою очередь, сопровождается слабовыраженной пролонгированной воспалительной реакцией со стороны раны. В связи с этими клиническая оценка состояния раневой инфекции в длительно-незаживающих ранах представляет трудности. При этом результаты клинической оценки раневой инфекции не всегда взаимосвязаны с качественными и количественными результатами микробиологического посева образцов из ран. В связи с тем, что классическое бактериологическое исследование не предназначено для анализа формирования биопленки, в практике часто приходится сталкиваться с такой проблемой, как расхождение результатов бактериологического посева и эффективностью проводимой антибактериальной терапии.

На основании результатов определения способности бактерий, выделенных из длительно-незаживающих ран, формировать биопленку делается заключение о наличии раневой инфекции (рана является критически колонизированной или инфицированной) или ее отсутствии (рана является колонизированной) (таблица 2).

Таблица 2 – Диагностика состояния раневой инфекции на основании результатов определения способности бактерий формировать биопленку

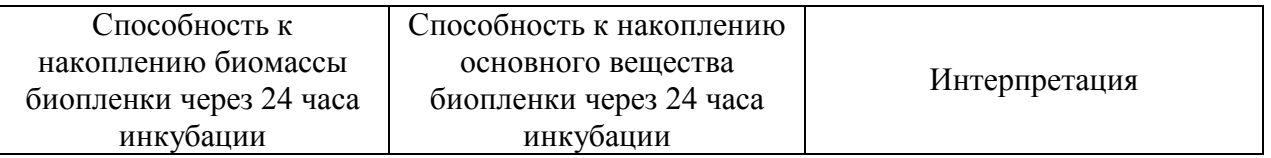

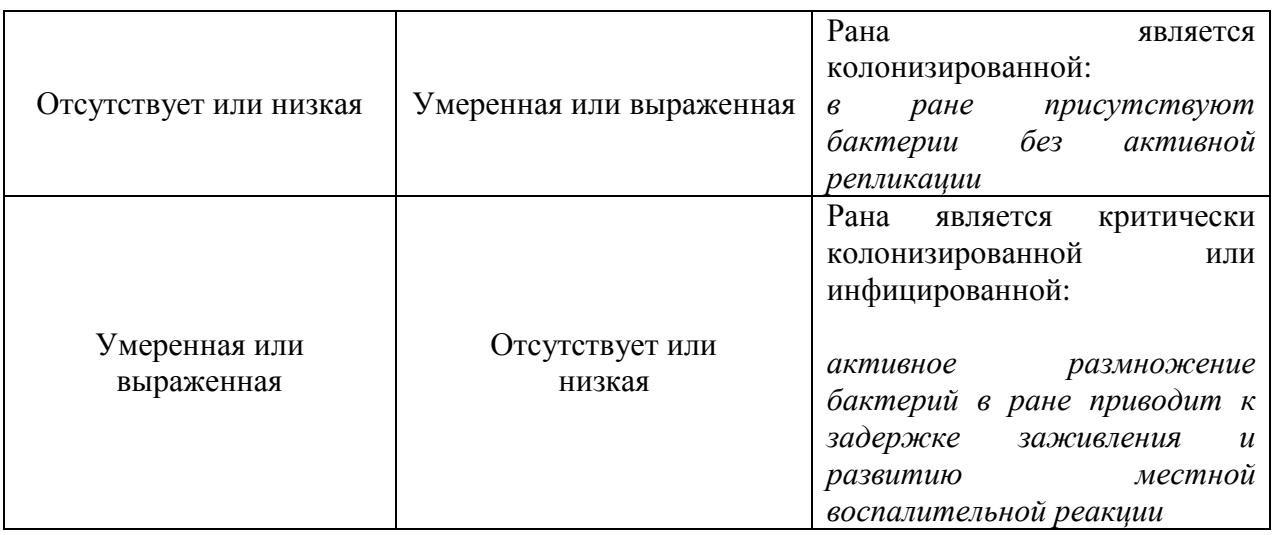

**Перечень возможных осложнений и ошибок при выполнении и пути их устранения. Контроль качества метода. Техника безопасности**

Осложнений нет. Ошибки могут быть связаны с нарушением технологии выполнения анализа.

#### **Пути устранения:**

1. Контроль чистоты анализируемой культуры бактерий, последовательности операций и аккуратное выполнение анализа является обязательным.

2. Использование реагентов с истекшим сроком годности запрещено.

Клинические изоляты бактерий в лаборатории должны исследоваться таким образом, чтобы возможность контаминации культуры отсутствовала. Для продолжительного хранения штаммов и создания архива готовят суспензию бактерий в стабилизирующем растворе (консервирующей среде) – 10-15% глицерина в триптиказосоевом бульоне и хранят в замороженном состоянии при температуре минус 70ºС и ниже в морозильной камере.

Для непродолжительного хранения штаммов их выращивают в пробирке со скошенным триптиказо-соевым агаром и хранят в холодильнике при температуре от +2ºС до +8ºС, субкультивируя еженедельно.

Контроль качества проводимых лабораторных исследований осуществляется согласно приказу Министерства здравоохранения Республики Беларусь № 873 от 10.09.2009 «Об утверждении инструкций по контролю качества клинических лабораторных исследований».

При выполнении исследований необходимо соблюдать меры безопасности согласно действующим приказам Министерства здравоохранения Республики Беларусь, санитарным правилам (СП 17-129- РБ 2000 «Безопасность работы с микроорганизмами III-IV групп патогенности и гельминтами), инструкциям по охране труда для клиникодиагностических лабораторий и инструкциям по эксплуатации медицинских измерительных приборов, разработанных и утвержденных в учреждениях.

#### УТВЕРЖДАЮ Руководитель организации

\_\_\_\_\_\_\_\_\_\_\_\_\_\_\_\_\_\_\_\_\_ (подпись)

 (инициалы, фамилия)  $\leftarrow \longrightarrow 20$   $\Gamma$ .

\_\_\_\_\_\_\_\_\_\_\_\_\_\_\_\_\_\_\_\_\_\_

#### **АКТ**

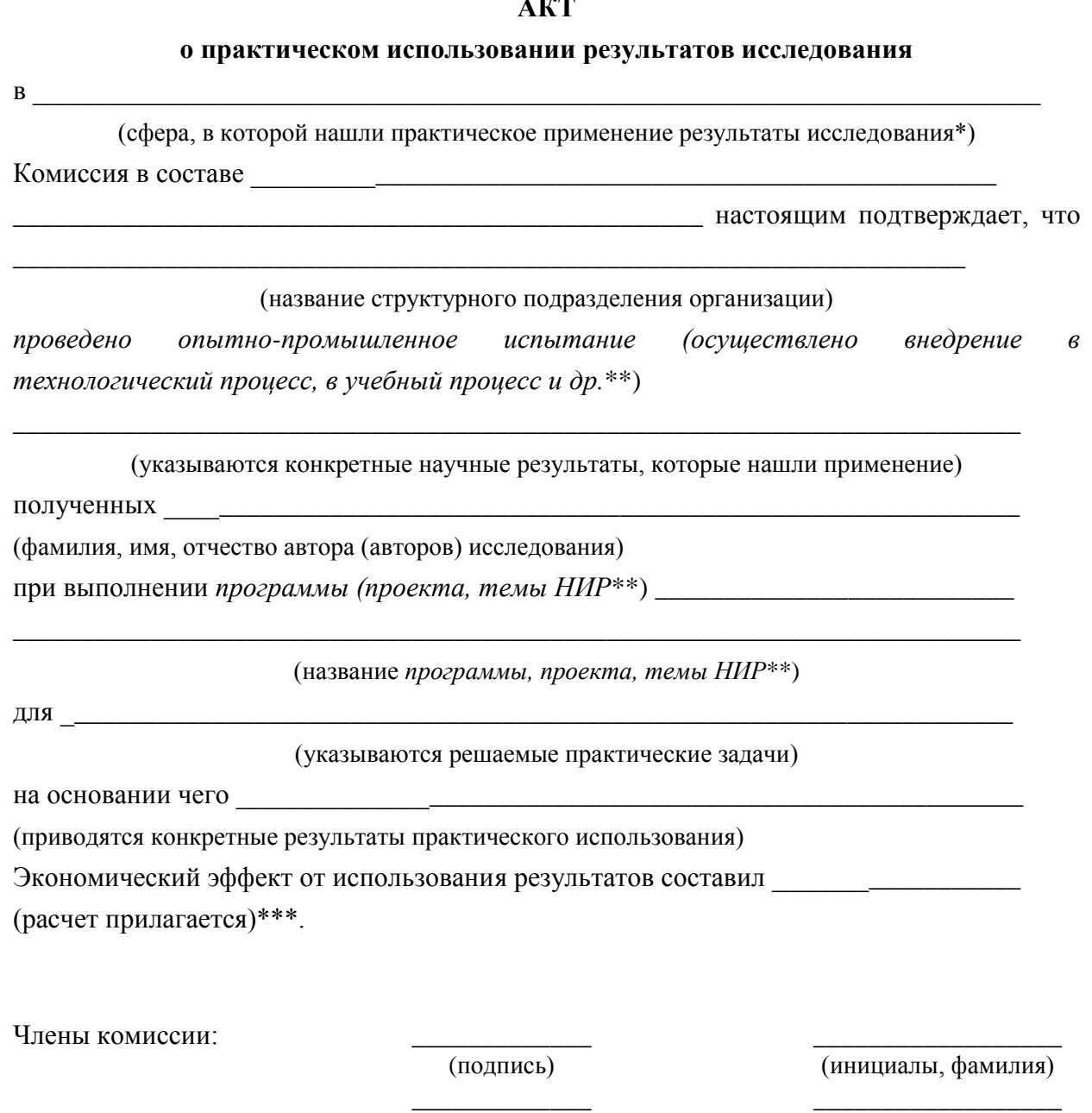

(дата)

\_\_\_\_\_\_\_\_\_\_\_\_\_\_\_\_\_\_\_\_

\_\_\_\_\_\_\_\_\_\_\_\_\_ \_\_\_\_\_\_\_\_\_\_\_\_\_\_\_\_\_\_